## **GAfutures** Explore. Plan. Succeed.

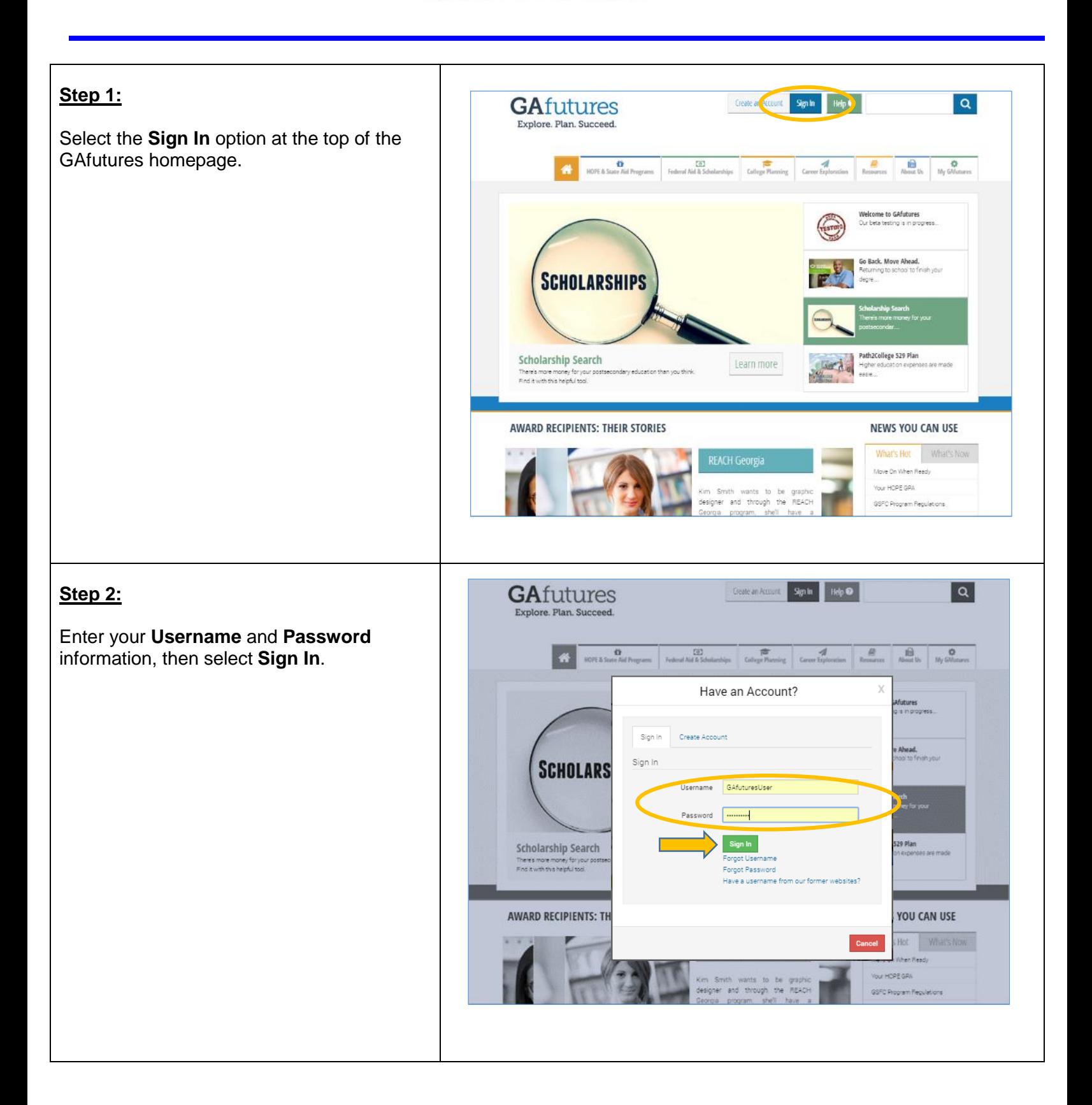

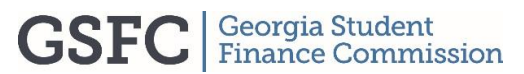

## **GAfutures** Explore. Plan. Succeed.

## **Welcome GAfutures**  $Heip$  $\alpha$ **Step 3: GAfutures** Sign Out Explore. Plan. Succeed. Select the **My Transcript** option. HOPE & State Aid Programs Federal Aid & Scholarships College Planning ation Resources  $\overline{\mathbf{a}}$  About Us  $\mathbf{a}$ 合 Caree **Messages**  $\times$ .<br>No recent Messages GAfutures Explore. Plan. Succeed. OVERVIEW **GSFC** | Georgia Student **External Links Our Websites Social Media Main Menu Resources** College Search Georgia DOE<br>Federal Student Aid HOPE & State Aid **SEACH** Seph 2College Scholarship Search TCSG<br>TCSG<br>USG<br>GICA Programs<br>Federal Aid & College Applications<br>High School Transcripts u Tube  $^{\circledR}$ Scholarships Calculators GSFC Pathways2GSFA College Planning Marketing Materials Career Exploration **Step 4: My Transcript** Electronic Transcript Requests can only be My Transcript Request This functionality is available only for current Georgia high school students (or Georgia high school students who graduated after made if your high school allows you to 2006). Where would you like to send your transcripts? request them through GAfutures. Please select<br>Abraham Baldwin Agricultural College Agnes Scott College<br>Albany State University  $\check{ }$ To complete the request, select the **eligible**  If not displayed, please enter the social security number (no dashes) \* **colleges** in Georgia where you want your transcript to be sent, complete remaining If not displayed, please enter your date of birth (mm/dd/yyyy) \* fields, select **Send**. mm/dd/yyyy Please select the high school where your final transcript is located \*  $\checkmark$ Note: Make sure all information is entered in Select If not displayed, please select your high school graduation year \* order for your request to be processed. $\checkmark$ 2017 View Transcrip □ I acknowledge that I have read and accept the Terms of Use and Privacy Policy of this website and its affiliates including as it relates to my transcripts

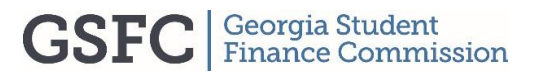